# Sommaire

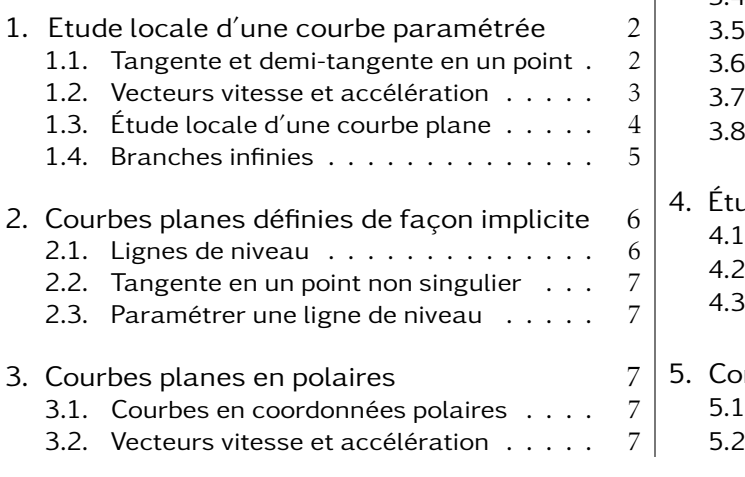

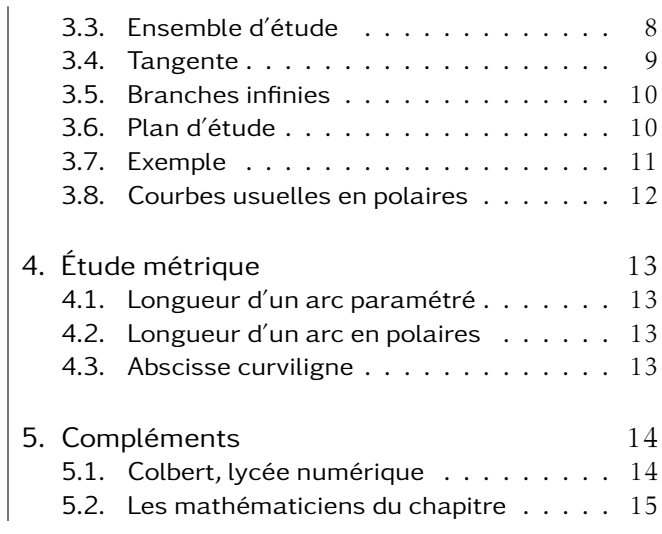

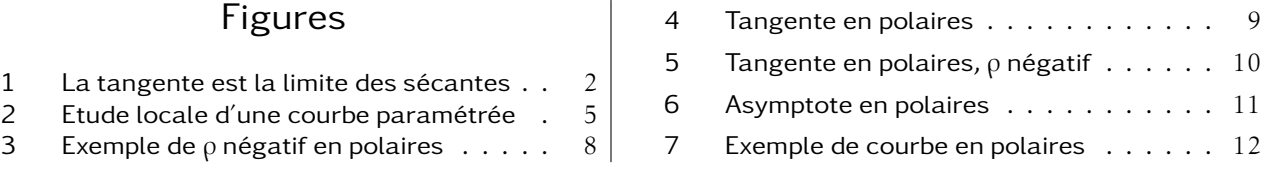

Il existe plusieurs moyens de décrire une courbe pour l'étudier :

- Pour une courbe plane  $\mathscr C$  :
	- $\circ$  *y* = *f*(*x*), qui est une équation cartésienne de  $\mathcal{C}$ ,

$$
\circ \left( \begin{array}{c} x = x(t) \\ y = y(t) \end{array} \right)
$$
, une représentation paramétrique de *C*,

- $\circ$  F(*x*, *y*) = 0, en ligne de niveau, qui est aussi une équation cartésienne de  $\mathcal{C}$ ,
- o et ρ = ρ(θ) une représentation paramétrique en polaires de  $\mathcal{C}$ .
- Pour les courbes de l'espace :

\n- \n
$$
\begin{pmatrix}\n x = x(t) \\
y = y(t) \\
z = z(t)\n \end{pmatrix}
$$
, une représentation paramétrique de *C*,\n
\n- \n
$$
\begin{cases}\n F(x, y, z) = 0 \\
G(x, y, z) = 0\n \end{cases}
$$
 une représentation par intersection de surfaces.\n
\n

Concernant les courbes de l'espace, les seules notions abordées dans ce chapitre sont la tangente à une courbe paramétrée, la longueur d'un arc et son abscisse curviligne.

Dans le chapitre sur les surfaces, on verra aussi comment déterminer, si elle existe, la tangente à une courbe de l'espace définie par intersection de surfaces.

Pour le reste, toutes les courbes étudiées sont planes. Ce chapitre complète ce que vous avez déjà pu apprendre sur le sujet.

Dans tout le chapitre, on travaille dans le plan ou l'espace euclidien habituel muni d'un repère orthonormal direct  $(0, \vec{r}, \vec{j})$  ou  $(0, \vec{r}, \vec{j}, \vec{k})$  selon les cas.

En l'absence de mention contraire, les coordonnées d'un point sont prises dans ce repère.

# 1. Etude locale d'une courbe paramétrée

# 1.1. Tangente et demi-tangente en un point

La courbe <sup>C</sup> est l'ensemble des points M ou M(*t*) tels que  $\overrightarrow{OM} = \overrightarrow{F(t)}$  de coordonnées  $\int x(t)$  $\overline{\mathcal{C}}$ *y* (*t*)  $\lambda$  $\begin{array}{c} \hline \end{array}$ ou

 $\sqrt{ }$  $\overline{\phantom{a}}$ *x* (*t*)  $y(t)$ *z* (*t*)  $\lambda$  $\begin{array}{c} \hline \end{array}$ selon les cas,  $t \in I$ , un intervalle de  $\mathbb{R}$ .

Sur cet intervalle, on suppose au minimum que  $\overrightarrow{F}$  est continue.

**Définition**:  $M_0(t_0) \in C$ , on dit que  $\mathscr C$  **admet une tangente** en  $M_0$ 

 $\Leftrightarrow$  la droite (M<sub>0</sub>M), avec M = M(*t*), a une limite quand M → M<sub>0</sub>, c'est à dire quand *t* → *t*<sub>0</sub>. Cette droite est alors la **tangente** à  $\mathcal{C}$  en M<sub>0</sub>.

On parlera éventuellement de demi-tangente si on a une limite à droite ou une limite à gauche.

Voir la figure 1, ci-dessous.

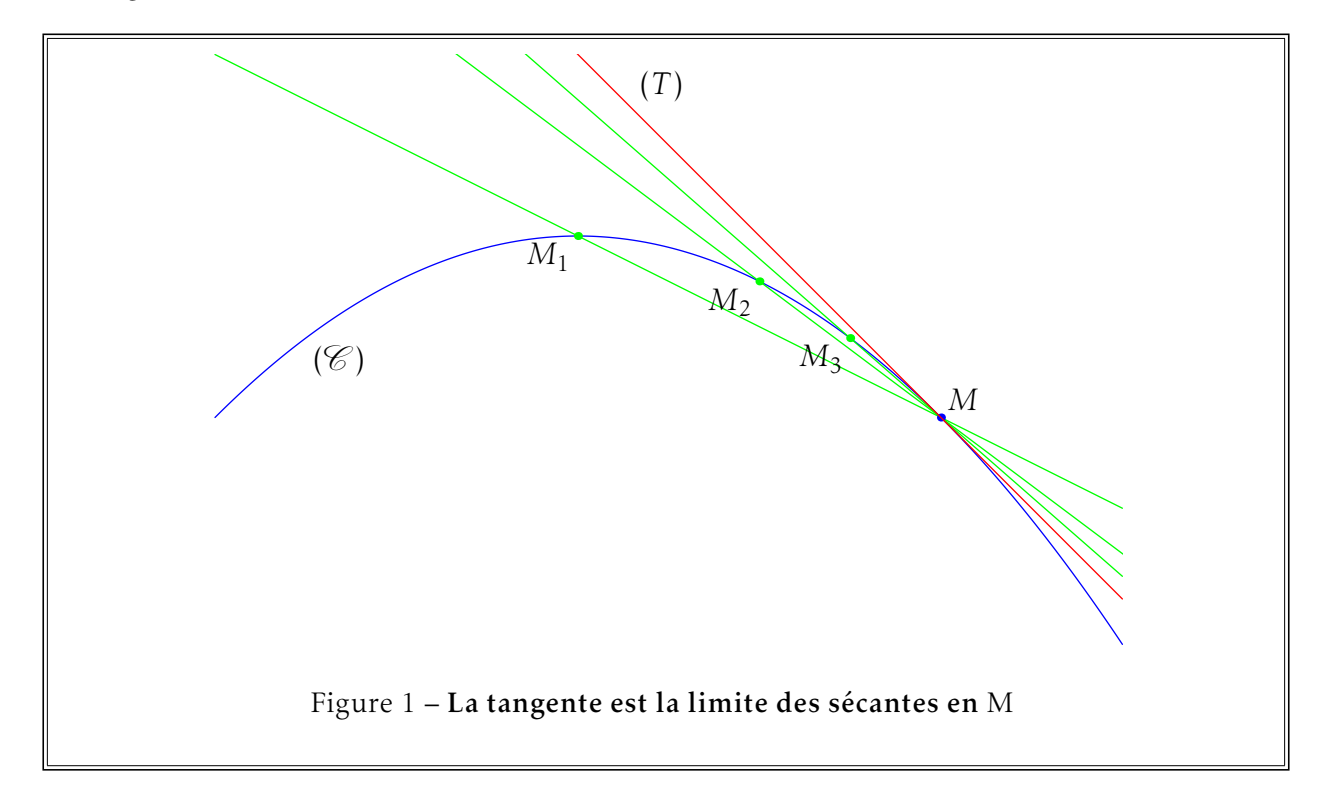

Comme il y a, selon son orientation, deux vecteurs unitaires qui dirigent une droite, cela revient à ce que le vecteur unitaire ±  $\overrightarrow{M_0M}$  $\frac{1}{2}$  $\overrightarrow{M_0M}$ admet une limite quand  $M \to M_0$ . La tangente est alors la droite passant par  $\mathrm{M}_0$  et dirigée par ce vecteur.

**Définition :** Un point M<sub>0</sub>( $t_0$ ) ∈ C est régulier ⇔  $\overrightarrow{F'(t_0)} \neq \overrightarrow{O}$ .

Définition : Un point non régulier est un point stationnaire.

**Théorème :** En un point M<sub>0</sub>( $t_0$ ) régulier, la courbe € admet une tangente dirigée par  $\overrightarrow{F'(t_0)}$ .

Démonstration : On fait la démonstration pour une courbe plane, c'est exactement la même pour une courbe paramétrée de l'espace.  $\overrightarrow{M_0M}$  $\begin{array}{c} \hline \end{array}$  $\overrightarrow{M_0M}$ a pour coordonnées :

$$
\frac{1}{\left\|\overrightarrow{\mathbf{M}_0\mathbf{M}}\right\|} \left(\begin{array}{c} x(t) - x(t_0) \\ y(t) - y(t_0) \end{array}\right) = \frac{t - t_0}{\left\|\overrightarrow{\mathbf{M}_0\mathbf{M}}\right\|} \left(\begin{array}{c} \frac{x(t) - x(t_0)}{t - t_0} \\ \frac{y(t) - y(t_0)}{t - t_0} \end{array}\right)
$$

Or

$$
\frac{t - t_0}{\left\| \overrightarrow{M}_0 \overrightarrow{M} \right\|} = \frac{t - t_0}{\sqrt{(x(t) - x(t_0))^2 + (y(t) - y(t_0))^2}}
$$
\n
$$
= \frac{\frac{1}{\sqrt{\left(\frac{x(t) - x(t_0)}{t - t_0}\right)^2 + \left(\frac{y(t) - y(t_0)}{t - t_0}\right)^2}}}{\sqrt{\left(\frac{x(t) - x(t_0)}{t - t_0}\right)^2 + \left(\frac{y(t) - y(t_0)}{t - t_0}\right)^2}}
$$
\n
$$
\lim_{t \to t_0} \frac{1}{\left\| \overrightarrow{M}_0 \overrightarrow{M} \right\|} \left(\begin{array}{c} x(t) - x(t_0) \\ y(t) - y(t_0) \end{array}\right) = \frac{\pm 1}{\sqrt{x'(t_0)^2 + y'(t_0)^2}} \left(\begin{array}{c} x'(t_0) \\ y'(t_0) \end{array}\right)
$$

Ce qui assure le résultat.

Théorème :  $(t_0)$  un point stationnaire de  $\mathscr C$ , si  $\overrightarrow{F}$  est de classe suffisante au voisinage de  $t_0$ , pour qu'il existe un vecteur dérivé non nul  $\overrightarrow{F^{(p)}(t_0)}$ . Alors,  $\mathscr C$  admet en  $M_0$  une tangente ou des demi-tangentes. Elles sont portées par ce premier vecteur

dérivé non nul F<sup>(p)</sup>(t<sub>0</sub>). On note habituellement *p* l'ordre de dérivation de ce vecteur.

Démonstration : On travaille ici exactement de la même façon dans le plan ou dans l'espace. On fait un développement limité de F à l'ordre *p*, en tenant compte du fait que les dérivées aux ordres inférieurs à *p* sont nulles :

$$
\overrightarrow{\mathrm{M}_0\mathrm{M}} = \overrightarrow{\mathrm{F}(t)} - \overrightarrow{\mathrm{F}(t_0)} = \frac{(t - t_0)^p}{p!} \overrightarrow{\mathrm{F}^{(p)}(t_0)} + (t - t_0)^p \overrightarrow{\varepsilon(t - t_0)}
$$

Ce qui permet d'avoir le résultat annoncé en calculant la limite de  $\overrightarrow{M_0M}$  $\begin{array}{c} \hline \end{array}$  $\mathbf{u}$  $\overrightarrow{M_0M}$  $\mathbf{u}$ .

#### 1.2. Vecteurs vitesse et accélération

On utilise souvent *t* comme paramètre car celui-ci représente habituellement le « temps ». On a alors :  $\int x'(t)$ 

 $\overline{\mathcal{C}}$  $y'(t)$ 

 $\int x''(t)$  $\overline{\mathcal{C}}$  $y''(t)$ 

 $\lambda$  $\begin{array}{c} \end{array}$ 

• pour une courbe de classe  $\mathscr{C}^1$ , le vecteur

 $\overline{\phantom{a}}$  $\begin{array}{c} \end{array}$ est appelé le vecteur « vitesse » à l'instant *t* ;

• pour une courbe de classe  $\mathcal{C}^2$ , le vecteur

est lui, le vecteur « accélération » à l'instant *t*.

# 1.3. Étude locale d'une courbe plane paramétrée

On appelle encore *p* le rang de dérivation du premier vecteur dérivé non nul,  $\overrightarrow{F^{(p)}(t_0)} \neq \overrightarrow{0}$ , et *q* le rang du premier vecteur dérivé non colinéaire à  $\overrightarrow{\mathrm{F}^{(p)}(t_0)}$ , sous réserve bien sûr que F soit de classe suffisante.  $\left(\overrightarrow{\mathrm{F}^{(p)}(t_0)}, \overrightarrow{\mathrm{F}^{(q)}(t_0)}\right)$ ! est ainsi une famille libre.

**Définition :** On dit que M<sub>0</sub> est **birégulier**  $\Leftrightarrow$  $\left\{\right.$  $\overline{\mathcal{L}}$ *p* = 1 *q* = 2

Dans tous les cas, on obtient l'allure locale de la courbe en faisant un développement limité à l'ordre  $q$  de  $\overrightarrow{F}$ .

$$
\overrightarrow{\mathrm{M_0M}} = \overrightarrow{\mathrm{F}(t)} - \overrightarrow{\mathrm{F}(t_0)} = \frac{(t - t_0)^p}{p!} \left(1 + o(t - t_0)\right) \overrightarrow{\mathrm{F}^{(p)}(t_0)} + \frac{(t - t_0)^q}{q!} \overrightarrow{\mathrm{F}^{(q)}(t_0)} + (t - t_0)^q \overrightarrow{\varepsilon(t - t_0)}
$$

Dans la base  $\left(\overrightarrow{F^{(p)}(t_0)}, \overrightarrow{F^{(q)}(t_0)}\right)$ , les coordonnées de  $\overrightarrow{M_0M}$  sont équivalentes à  $\frac{(t-t_0)^p}{p!}$  $\frac{(t-t_0)^p}{p!}$  et  $\frac{(t-t_0)^q}{q!}$ *q*! quand  $t \rightarrow t_0$ .

On travaille donc dans le repère  $\left( \mathrm{M}_{0}, \overrightarrow{\mathrm{F}^{(p)}\left( t_{0} \right)}, \overrightarrow{\mathrm{F}^{(q)}\left( t_{0} \right)} \right)$ ! , tout se décide alors suivant la parité de *p* et *q*.

La courbe est toujours tangente à  $\overrightarrow{F^{(p)}(t_0)}$ , la parité de *p* donne le signe de la coordonnée lorsque *t < t*0, la parité de *q* donne dans ce cas le signe de la deuxième coordonnée. Dans les figures suivantes, le repère tracé est :  $\left( M_0, \overrightarrow{F^{(p)}(t_0)}, \overrightarrow{F^{(q)}(t_0)}\right)$ ! .

On peut voir sur la figure 2, page suivante, l'ensemble des cas.

En un point birégulier, la concavité est tournée vers  $\overrightarrow{\mathrm{F}^{\prime \prime}(t_0)}.$ 

lim  $t \rightarrow t_0$  $y'(t)$  $\frac{\partial f(x)}{\partial x'}$  quand elle existe, est toujours la pente de la tangente à la courbe au point considéré.

Quand la pente de la tangente, donnée par  $\overrightarrow{F^{(p)}(t_0)}$  ou par  $\lim_{t\to t_0}\frac{y'(t)}{x'(t)}$  $\frac{g''(t)}{x'(t)}$  est nulle ou infinie, c'est à dire quand la tangente horizontale ou verticale, la recherche de *q* est inutile puisque les variations de  $x(t)$  et  $y(t)$  permettent alors de déterminer l'allure de la courbe en M<sub>0</sub>.

Un point d'inflexion géométrique vérifie toujours  $x'$   $x''$ *y*' *y*"  $\frac{1}{2}$  $= 0.$ 

A la demande de l'énoncé, on recherchera les point d'inflexion parmi ceux qui ont cette propriété.

Exemple : On va faire l'étude locale de l'arc paramétré :  $\begin{cases} \frac{1}{2} & \text{if } 0 \leq x \leq 1 \\ \frac{1}{2} & \text{if } 0 \leq x \leq 1 \end{cases}$  $\overline{\mathcal{L}}$  $x(t) = 2t + t^2$  $y(t) = 2t - \frac{1}{t^2}$ *t* 2 en *t* = −1*.*

On a :  $\left\{\begin{array}{c} \end{array}\right\}$  $\overline{\mathcal{L}}$  $x'(t) = 2 + 2t$  $y'(t) = 2 + \frac{2}{a^3}$ *t* 3 ce qui donne :  $\left\{\right.$  $\overline{\mathcal{L}}$  $x(-1) = -1$  $y(-1) = -3$ et :  $\left\{\right.$  $\overline{\mathcal{L}}$  $x'(-1) = 0$  $y'(-1) = 0$ *,* •  $\begin{pmatrix} -1 \end{pmatrix}$  $\overline{\mathcal{C}}$ −3  $\lambda$  $\begin{matrix} \phantom{-} \end{matrix}$ est donc un point stationnaire.

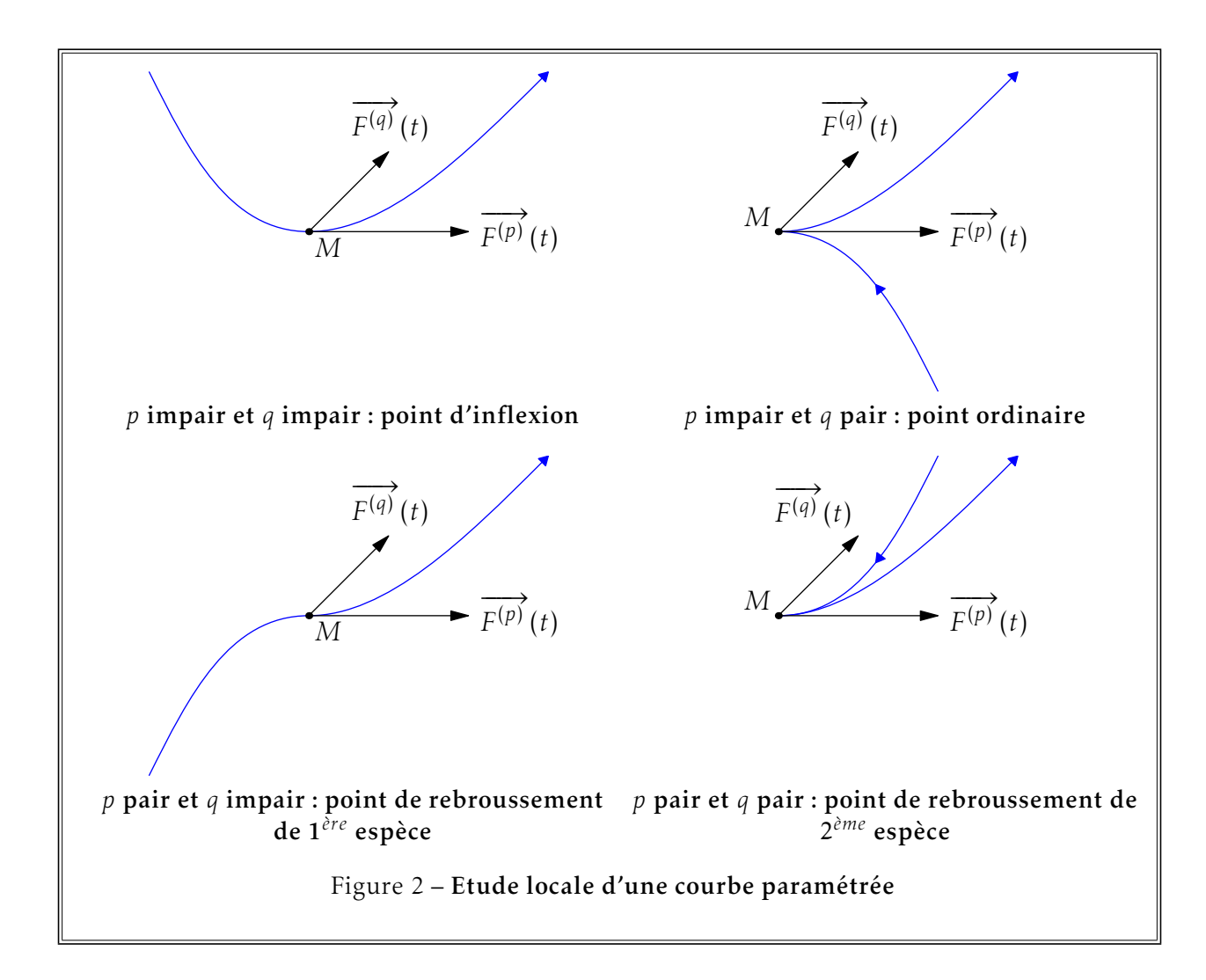

*.*

*.*

De plus : 
$$
\begin{cases} x''(t) = 2 \\ y''(t) = -\frac{6}{t^4} \end{cases}
$$
 ce qui donne : 
$$
\begin{cases} x''(-1) = 2 \\ y''(-1) = -6 \end{cases}
$$

• La tangente est dirigée selon : 
$$
\begin{pmatrix} 1 \\ -3 \end{pmatrix}
$$
 et  $p = 2$ .

Enfin, :  $\begin{cases} \frac{1}{2} & \text{if } 0 \leq x \leq 1 \\ \frac{1}{2} & \text{if } 0 \leq x \leq 1 \end{cases}$  $\overline{\mathcal{L}}$  $x^{\prime\prime\prime}(t) = 0$  $y'''(t) = \frac{24}{5}$ *t* 5 ce qui donne :  $\left\{\right.$  $\overline{\mathcal{L}}$  $x^{\prime\prime\prime}(-1) = 0$  $y'''(-1) = -24$ 

• Ce qui donne *q* = 3 et on a un point de rebroussement de première espèce.

### 1.4. Branches infinies d'une courbe plane paramétrée

On dit que  $\mathcal C$  admet une branche infinie quand  $x(t)$  ou  $y(t)$  tendent vers  $\pm \infty$  en  $t_0$  ou  $\pm \infty$ . Une hyperbole a ainsi 4 branches infinies.

### a/ Cas simples :  $x(t)$  ou  $y(t)$  tend vers l'infini

```
• y(t) \rightarrow \pm \infty et x(t) \rightarrow l quand t \rightarrow t_0: on a une asymptote verticale d'équation x = l
```
•  $x(t) \rightarrow \pm \infty$  et  $y(t) \rightarrow l$  quand  $t \rightarrow t_0$ : on a une asymptote horizontale d'équation  $y = l$ 

### b/ Cas plus complexes :  $x(t)$  et  $y(t)$  tendent vers l'infini

 $x(t)$  et  $y(t) \rightarrow \pm \infty$  quand  $t \rightarrow t_0$  on calcule  $\lim_{t \rightarrow t_0}$ *y*(*t*)  $\frac{y(t)}{x(t)}$  appelée *a* si elle existe,

- si il n'y a pas de limite, on ne dit rien de plus ;
- *a* = ±∞, on a une branche parabolique de direction O*y* ;
- $a = 0$ ,  $a = 0$ ,  $a = 0$ ,  $a = 0$ ,  $a = 0$ ,  $a = 0$ ,  $a = 0$ ,  $a = 0$ ,  $a = 0$ ,  $a = 0$ ,  $a = 0$ ,  $a = 0$ ,  $a = 0$ ,  $a = 0$ ,  $a = 0$ ,  $a = 0$ ,  $a = 0$ ,  $a = 0$ ,  $a = 0$ ,  $a = 0$ ,  $a = 0$ ,  $a = 0$ ,  $a = 0$ ,  $a = 0$ ,  $a = 0$ ,  $a = 0$ ,  $a = 0$ ,  $a = 0$
- dans les autres cas,  $\lim_{t \to t_0} y(t) - ax(t)$  appelée *b* si elle existe ;
	- si il n'y a pas de limite, on a une branche infinie de direction asymptotique *y* = *ax* ;
	- *b* = ±∞, on a une branche parabolique de direction *y* = *ax* ;
	- $\circ$  dans les autres cas, on a une asymptote  $y = ax + b$ , de plus : si *y* (*t*) − *ax* (*t*) − *b >* 0, la courbe est au dessus de l'asymptote,
	- si *y* (*t*) − *ax* (*t*) − *b <* 0, la courbe est au dessous de l'asymptote.

Exemple : On va faire l'étude locale de l'arc paramétré :  $\begin{cases} \frac{1}{2} & \text{if } 0 \leq x \leq 1 \\ \frac{1}{2} & \text{if } 0 \leq x \leq 1 \end{cases}$  $\overline{\mathcal{L}}$  $x(t) = t^2 + \frac{2}{t}$ *t*  $y(t) = t + \frac{1}{t}$ *t* en  $t = 0^+$ .

*x*(*t*) et *y*(*t*) tendent tous deux vers +∞ en 0<sup>+</sup>, on a une branche infinie.

*y* (*t*)  $\frac{y(t)}{x(t)} =$  $t + \frac{1}{t}$ *t*  $\frac{t+\frac{1}{t}}{t^2+\frac{2}{t}} = \frac{t^2+1}{t^3+2}$ *t*  $\frac{1}{t^3+2}$ <sup>0</sup> 1  $\frac{1}{2}$ , et donc  $y = \frac{1}{2}$  $\frac{1}{2}x$  est direction asymptotique.  $y(t) - \frac{1}{2}$  $\frac{1}{2}x(t) = t - \frac{1}{2}$  $\frac{1}{2}t^2 \underset{0^+}{\rightarrow} 0^+$ , et donc la droite  $y = \frac{1}{2}$  $\frac{1}{2}x$  est asymptote à la courbe en  $t = 0^+$ . La courbe est donc au dessus de son asymptote.

Exemple : On va faire l'étude locale de l'arc paramétré :  $\begin{cases} \frac{1}{2} & \text{if } 0 \leq x \leq 1 \\ \frac{1}{2} & \text{if } 0 \leq x \leq 1 \end{cases}$  $\overline{\mathcal{L}}$  $x(t) = 2t + t^2$  $y(t) = 2t - \frac{1}{t^2}$ *t* 2 quand  $t \rightarrow +\infty$ *. x*(*t*) et *y*(*t*) tendent tous deux vers +∞ en +∞, on a une branche in

*y* (*t*)  $\frac{y(t)}{x(t)}$  =  $2t - \frac{1}{t^2}$ *t* 2  $\frac{2t - \frac{t^2}{t^2}}{2t + t^2} = \frac{2t^3 - 1}{2t^3 + t^4}$  $\frac{2t}{2t^3+t^4}$   $\to 0$ . Quand  $t \to +\infty$ , on a une branche parabolique de direction O*x*.

# 2. Courbes planes définies de façon implicite, Lignes de niveau

### 2.1. Lignes de niveau

**Définition**:  $F: \mathbb{R}^2 \to \mathbb{R}$  de classe  $\mathcal{C}^1$  sur  $\mathcal{U}$  un ouvert de  $\mathbb{R}^2$ . La courbe  $C_\lambda$  d'équation  $F(x, y) = \lambda$  est l'ensemble des points de  $U$  dont les coordonnées vérifient cette équation. C'est la ligne de niveau de F de hauteur  $\lambda$ .

**Définition :** Soit M<sub>0</sub>( $x_0, y_0$ ), un point de C<sub> $\lambda$ </sub> d'équation F( $x, y$ ) =  $\lambda$ .

 $M_0$  est **singulier**  $\Leftrightarrow$   $\overrightarrow{Grad_F(M_0)} = \overrightarrow{0}$ 

# 2.2. Tangente en un point non singulier

Théorème :  $(x_0, y_0)$ , un point de C<sub> $\lambda$ </sub> d'équation F $(x, y) = \lambda$ , M<sub>0</sub> non singulier. Alors C<sub> $\lambda$ </sub> admet une tangente en M<sub>0</sub>, normale à  $\overrightarrow{Grad_F(M_0)}$ . Elle est donc d'équation :

$$
(x-x_0)\frac{\partial \mathrm{F}}{\partial x}(x_0,y_0)+(y-y_0)\frac{\partial \mathrm{F}}{\partial y}(x_0,y_0)=0
$$

En un point singulier, il est possible que  $C_{\lambda}$  ait une tangente comme il est possible qu'elle n'en ait pas. Démonstration : On admet que  $C_{\lambda}$  puisse être paramétrée par *t* de telle façon que  $M_0$  soit un point régulier correspondant à t<sub>0</sub>.

Alors  $\forall t \in I$ ,  $f(t) = F(x(t), y(t)) = \lambda$ , et  $f$  est de classe  $\mathcal{C}^1$ . On dérive,  $f'(t_0) = 0$  entraîne

$$
x'(t_0)\frac{\partial \mathrm{F}}{\partial x}(x_0,y_0)+y'(t_0)\frac{\partial \mathrm{F}}{\partial y}(x_0,y_0)=0
$$

Ce qui prouve que le gradient est normal à la tangente.

Exemple : On va chercher l'équation de la tangente au point (1, 1) à l'ellipse d'équation  $4x^2 + y^2 = 5$ . En (1*,*1)*,* le gradient est (8*,*2)*,* un vecteur normal à la courbe est donc : (4*,*1).

La tangente a donc une équation de la forme  $4x + y = k$ , et comme elle passe par (1, 1), la tangente est d'équation :  $4x + y = 5$ .

# 2.3. Paramétrer une ligne de niveau

Comme il est plus facile de tracer une courbe paramétrée qu'une ligne de niveau, on cherche souvent à paramétrer celles ci.

Les deux moyens habituels sont :

- 1. Poser : *y* = *tx*, résoudre : *f* (*x, tx*) = 0 en *x*. On a alors la courbe paramétrée par *t*.
- 2. Passer en polaire et résoudre : *f* (ρcosθ*,*ρsinθ) = 0 en ρ. On a alors la courbe de façon usuelle en polaires.

# 3. Courbes planes en polaires

# 3.1. Courbes en coordonnées polaires

Définition : C la courbe définie en coordonnées polaires par  $\rho = f(\theta) = \rho(\theta)$ ,  $\theta \in I$ ,

est l'ensemble des points M dont les coordonnées vérifient  $\left\{\right.$  $\overline{\mathcal{L}}$  $x = \rho(\theta) \cos \theta$  $y = \rho(\theta) \sin \theta$  avec  $\theta \in I$ .

On prendra toujours l'application  $\rho$  au moins de classe  $\mathscr{C}^1$  sur I.

Contrairement à ce qui se passe quand on prend des coordonnées polaires dans les intégrales doubles, cylindriques ou sphériques dans les intégrales triples, on admet ici que ρ puisse être négatif.

La figure 3, page suivante, montre un exemple de ρ négatif.

## 3.2. Vecteurs vitesse et accélération

Si le paramètre *t* représente le « temps », et si θ dépend de *t*, alors, en utilisant les notations des physiciens :

 $\overrightarrow{OM} = \rho(\theta) \overrightarrow{u_r}$  et on a :  $\frac{d \overrightarrow{u_r}}{d \theta}$  $rac{u_r}{d\theta} = \overrightarrow{u_{\theta}}$ .

On a alors :

• pour une courbe de classe  $\mathscr{C}^1$ , le vecteur « vitesse » à l'instant  $t$  est :

$$
\frac{\mathrm{d}\, \overrightarrow{\mathrm{OM}}}{\mathrm{d}\, t} = \left(\rho'(\theta)\, \overrightarrow{u_r} + \rho(\theta)\, \overrightarrow{u_\theta}\right) \hspace{-1mm} \frac{\mathrm{d}\, \theta}{\mathrm{d}\, t} \, ;
$$

• pour une courbe de classe  $\mathcal{C}^2$ , le vecteur « accélération » à l'instant t est :

$$
\frac{\mathrm{d}^2\,\overrightarrow{\mathrm{OM}}}{\mathrm{d}t^2}=\left(\rho'(\theta)\,\overrightarrow{u_r}+\rho(\theta)\,\overrightarrow{u_\theta}\right)\hspace{-0.3mm}\frac{\mathrm{d}^2\theta}{\mathrm{d}t^2}+\left(\hspace{-0.5mm}\left(\rho''(\theta)-\rho(\theta)\right)\hspace{-0.5mm}\overrightarrow{u_r}+2\rho'(\theta)\,\overrightarrow{u_\theta}\right)\hspace{-0.3mm}\left(\hspace{-0.5mm}\frac{\mathrm{d}\theta}{\mathrm{d}t}\hspace{-0.5mm}\right)^2\hspace{-0.5mm}.
$$

# 3.3. Ensemble d'étude

En général, ρ est T-périodique. On cherche l'ensemble de définition, la périodicité, un premier ensemble d'étude : celui-ci doit être un multiple de la période et de 2π.

On recherche d'éventuelles symétries pour réduire l'ensemble d'étude.

On regarde en fait comment change ρ quand on change θ, ce qui est résumé dans le tableau suivant :

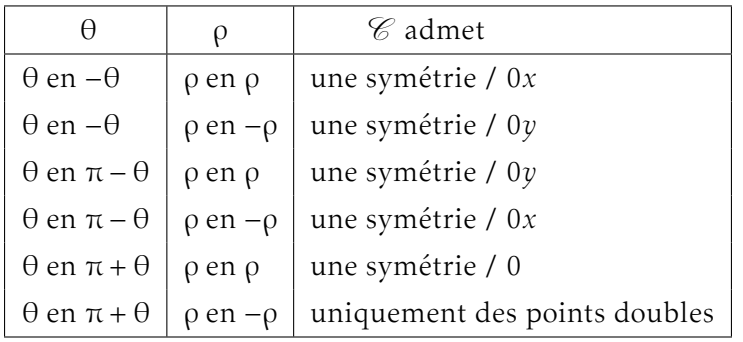

Dans chaque cas, on peut réduire l'intervalle d'étude.

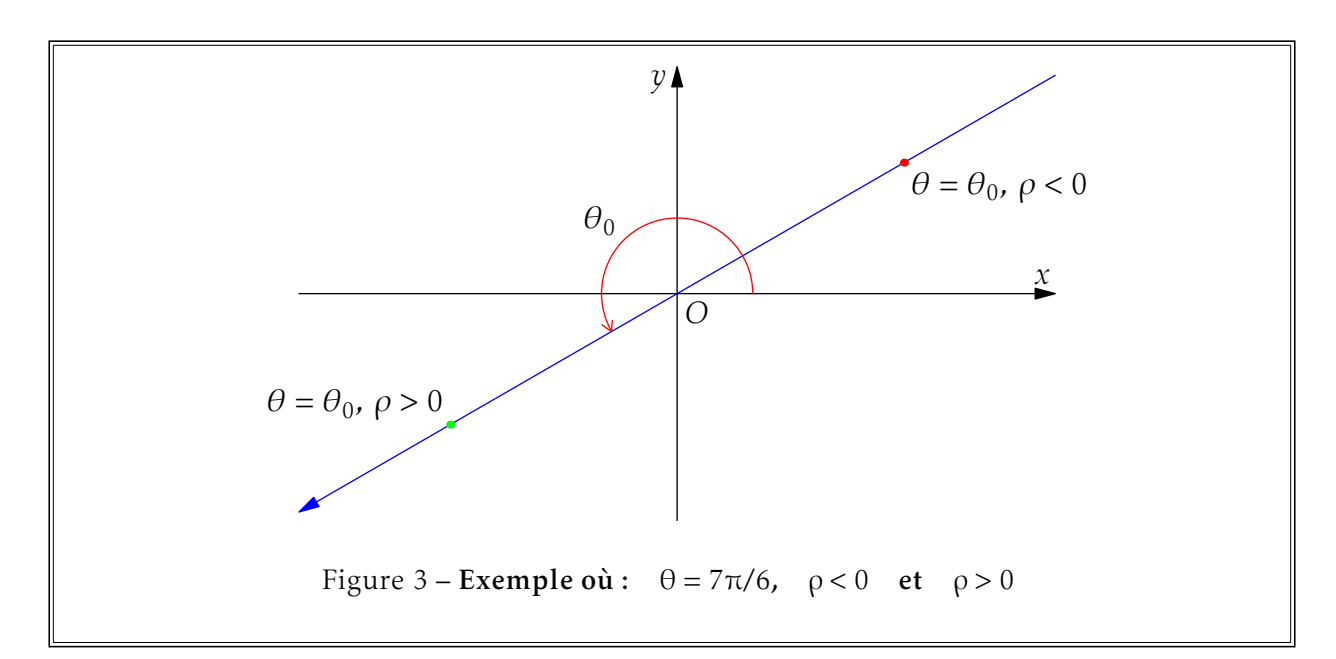

# 3.4. Tangente

Théorème :  $\mathscr C$  la courbe définie en coordonnées polaires par  $\rho = \rho(\theta)$  avec  $\rho$  de classe  $\mathscr C^1$  au voisinage de  $\theta_0$ . Alors  $\mathscr C$  admet une tangente en  $\mathrm{M}_0(\theta_0)$  définie par

$$
\tan V = \frac{\rho}{\rho'}
$$

avec V l'angle, orienté, entre le rayon vecteur et la tangente. En un point où  $\rho(\theta_0) = 0$ , la tangente à la courbe est la droite  $\theta = \theta_0$ .

**Théorème**: Si de plus,  $\rho(\theta_0) = 0$ , alors V = 0

**Démonstration :** On utilise ici les notations des physiciens  $\overrightarrow{u_r}$  et  $\overrightarrow{u_{\theta}}$ .

$$
\overrightarrow{\mathrm{OM}} = \rho(\theta) \overrightarrow{u_r}
$$

et donc comme la dérivée de  $\overrightarrow{u_r}$  par rapport à θ est  $\overrightarrow{u_{\theta}}$ 

$$
\overrightarrow{\frac{dM}{d\theta}} = \rho'(\theta) \overrightarrow{u_r} + \rho(\theta) \overrightarrow{u_{\theta}}
$$

En écrivant cette égalité en  $\theta_0$ , on obtient que tan V =  $\frac{\rho(\theta_0)}{\rho'(\Theta)}$  $\frac{F(0)}{P'(\theta_0)}$ , avec V l'angle, orienté, entre le rayon vecteur et la tangente.

Si  $\rho(\theta_0) = 0$ , la pente de  $\overrightarrow{M_0M} = \overrightarrow{OM}$  est  $\frac{y}{y}$  $\frac{y}{x} = \frac{\rho(\theta)\sin\theta}{\rho(\theta)\cos\theta}$  $\frac{\rho(\text{e})\text{cm}}{\rho(\theta)\text{cos}\theta}$  qui tend bien vers tan  $\theta_0$  $\blacksquare$ 

**Conclusion :** Dans tous les cas, l'équation de la tangente dans le repère local  $\left(M_0,\overrightarrow{u_r},\overrightarrow{u_\theta}\right)$  est : Y = tan V X

Ceci est illustré par la figure 3, déjà vue, et la figure 4, ci-dessous.

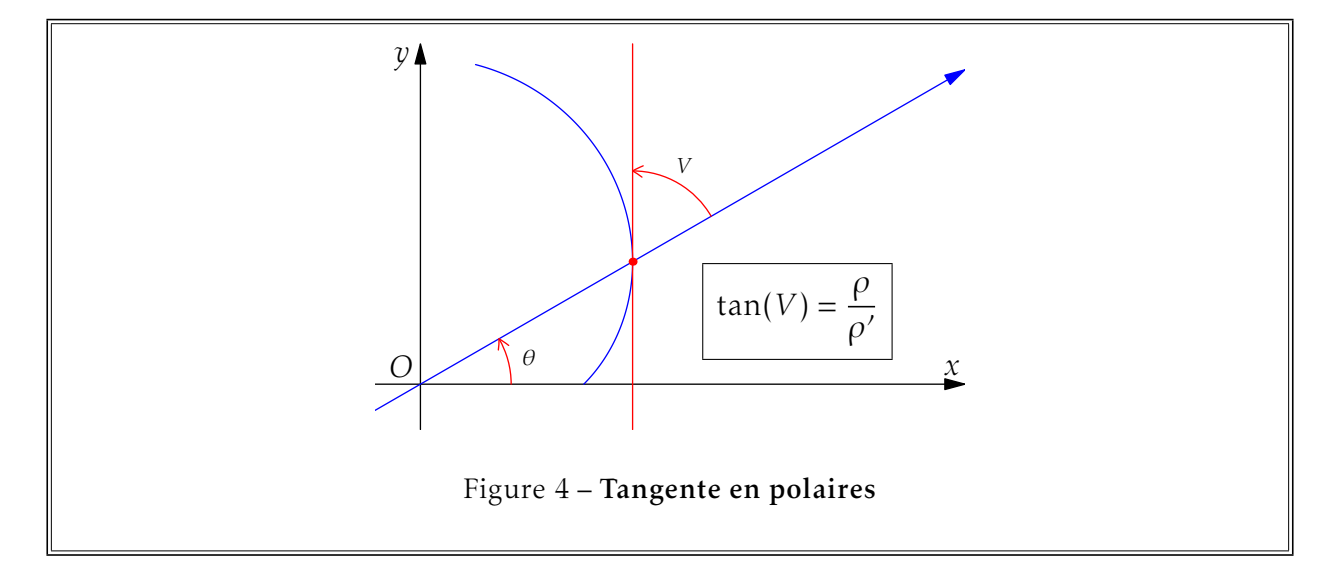

La construction est la même quand ρ est négatif, comme on le voit sur la figure 5, page suivante

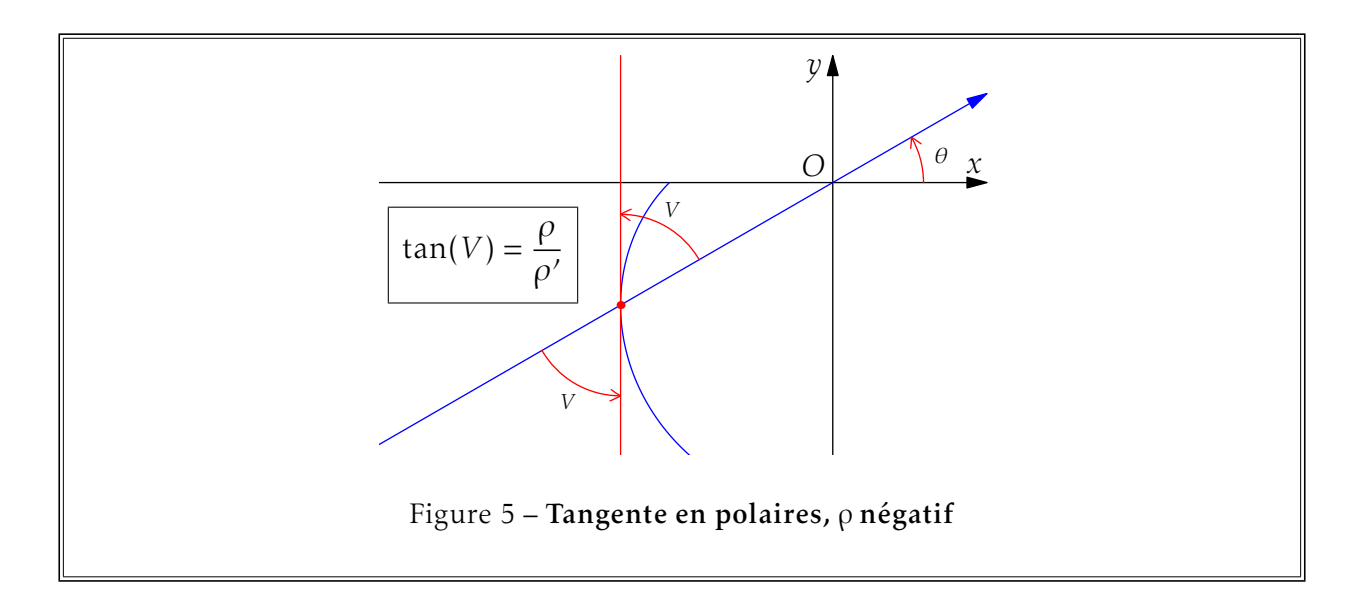

### 3.5. Branches infinies

Ceci est hors programme et n'est donné que comme exemple d'étude de branches infinies en polaires. On a une branche infinie quand  $\lim_{n \to \infty} \rho(\theta)$  est infini.  $\theta \rightarrow \theta_0$ 

On remarque que  $\left\{\right.$  $\overline{\mathcal{L}}$  $\rho(\theta)\cos(\theta-\theta_0)=X$  $ρ(θ) sin(θ – θ<sub>0</sub>) = Y$  dans le repère tourné de  $θ<sub>0</sub>$ . Dans tous les cas, quand  $\theta \rightarrow \theta_0$  $\begin{cases} \frac{1}{2} & \text{if } 0 \leq x \leq 1 \\ \frac{1}{2} & \text{if } 0 \leq x \leq 1 \end{cases}$  $\overline{\mathcal{L}}$  $X \rightarrow \infty$ Y  $\frac{1}{X} \rightarrow 0$ La direction asymptotiques est donc toujours OX.

Pour l'étude des branches infinies, on cherche donc : lim  $\theta \rightarrow \theta_0$  $Y = lim$  $\lim_{\theta \to \theta_0} \rho(\theta) \sin (\theta - \theta_0).$ 

- s'il n'y a pas de limite, on a une branche infinie de direction asymptotique OX.
- cette limite est infinie, on a une branche parabolique de direction OX.
- cette limite est finie Y<sub>0</sub>, on a une asymptote d'équation Y = Y<sub>0</sub>. Comme X ~  $\rho$ , on sait de quel coté de l'asymptote on est, puisqu'on a pris soin de tracer le repère local.

Ceci est illustré par la figure 6, page suivante, avec :  $Y = OP$ 

**Example :** On va étudier la branche infinite de la courbe d'équation 
$$
\rho = \frac{2\cos\theta + 1}{2\sin\theta - 1}
$$
 en  $\theta = \frac{\pi}{6}$ .  
\n
$$
Y = \rho \sin\left(\theta - \frac{\pi}{6}\right) = \frac{2\cos\theta + 1}{2\left(\sin\theta - \sin\frac{\pi}{6}\right)} \sin\left(\theta - \frac{\pi}{6}\right) = \frac{2(2\cos\theta + 1)\sin\left(\frac{\theta}{2} - \frac{\pi}{12}\right)\cos\left(\frac{\theta}{2} - \frac{\pi}{12}\right)}{4\sin\left(\frac{\theta}{2} - \frac{\pi}{12}\right)\cos\left(\frac{\theta}{2} + \frac{\pi}{12}\right)}
$$
\n
$$
Y = \frac{(2\cos\theta + 1)\cos\left(\frac{\theta}{2} - \frac{\pi}{12}\right)}{2\cos\left(\frac{\theta}{2} + \frac{\pi}{12}\right)} \frac{\pi}{6} = 1 + \frac{\sqrt{3}}{3}
$$

On a donc une asymptote d'équation  $Y = 1 +$  $\sqrt{3}$  $\frac{\sqrt{3}}{3}$  dans le repère XOY tourné de  $\frac{\pi}{6}$  par rapport à *x*O*y*.

### 3.6. Plan d'étude

On a ici 2 originalités :

• On ne fait l'étude des variations de ρ par le signe de ρ' que si cette étude est simple ! On peut très bien s'en passer pour tracer la courbe ! Cependant, le calcul de ρ' reste nécessaire pour déterminer la tangente en des points particuliers.

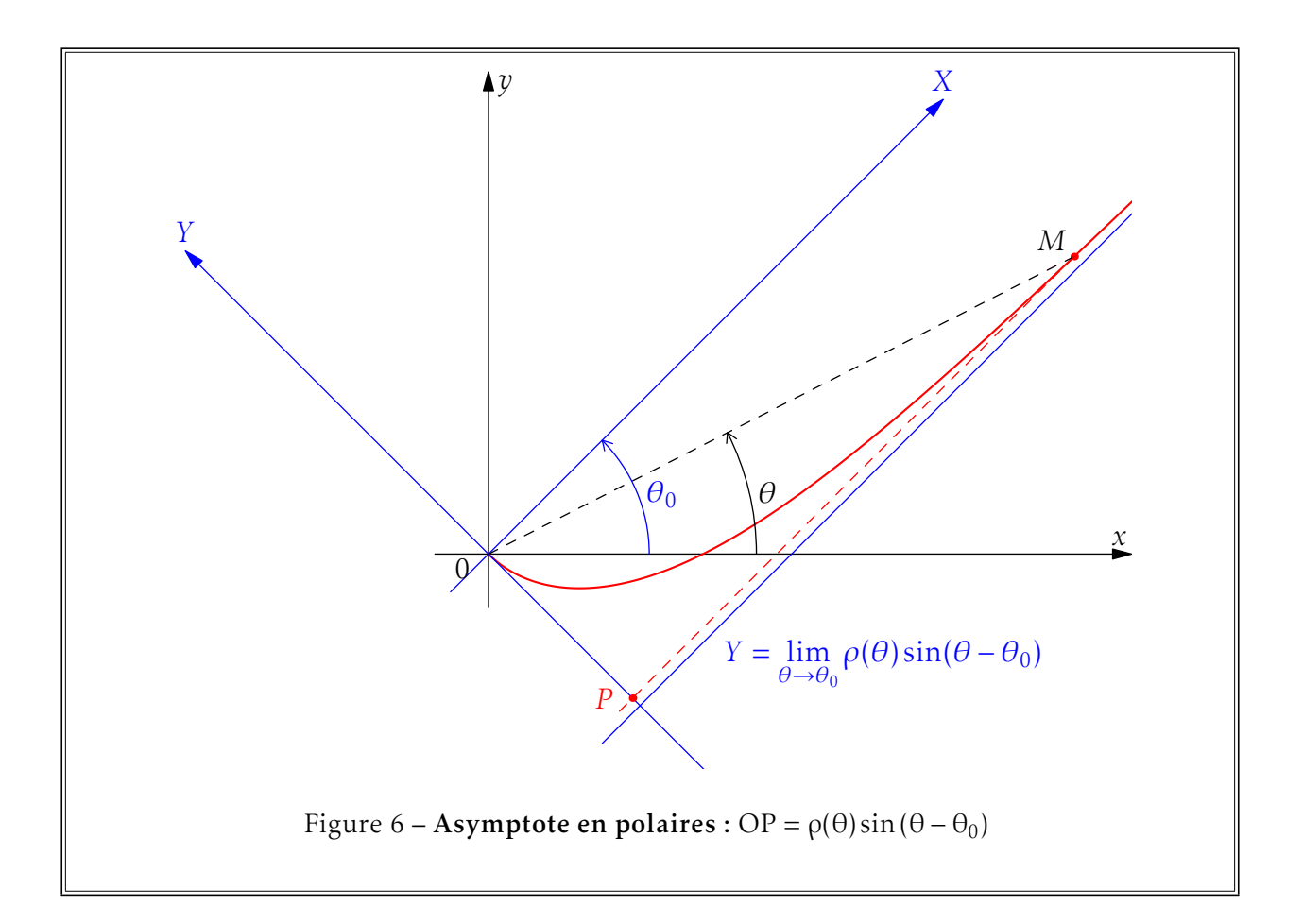

- Par contre, on fait l'étude indispensable du signe de ρ, qui figure dans le tableau de « variations » et permet de déterminer dans quel cadran on trace la courbe. On a donc :
	- 1. Ensemble de définition, période, symétries, ensemble d'étude.
	- 2. Tableau de « variations », θ, ρ(θ), signe de ρ, éventuellement ρ', tan V =  $\frac{\rho}{\sqrt{2}}$  $\frac{\rho'}{\rho'}$ .
	- 3. Branches infinies si l'énoncé vous guide explicitement.
	- 4. Points essentiels et leurs tangentes.
	- 5. Tracé de la courbe.

## 3.7. Exemple

On va étudier la courbe d'équation  $ρ(θ) = 1 - cos θ$  en coordonnées polaires.

ρ(θ) est définie sur R, 2π périodique et paire. On va donc étudier la fonction sur [0*,*π] et il faudra compléter la courbe par une symétrie par rapport à O*x*.

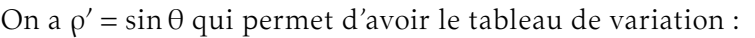

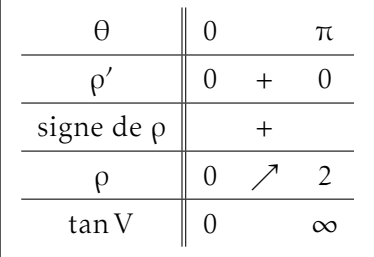

$$
\tan V = \frac{1 - \cos \theta}{\sin \theta} = \tan \frac{\theta}{2}
$$
, on a facilement la tangente en  $\theta = \pi$ ,  $\rho = 2$  et tan V est infini et donc  $V = \frac{\pi}{2}$ ,

en  $\theta = \frac{\pi}{2}$  $\frac{\pi}{2}$ , ρ = 1 et tan V = 1 et donc V =  $\frac{\pi}{4}$ . Il n'y a pas de branche infinie, il ne reste qu'à tracer la courbe. Ceci est illustré par la figure 7, ci-dessous.

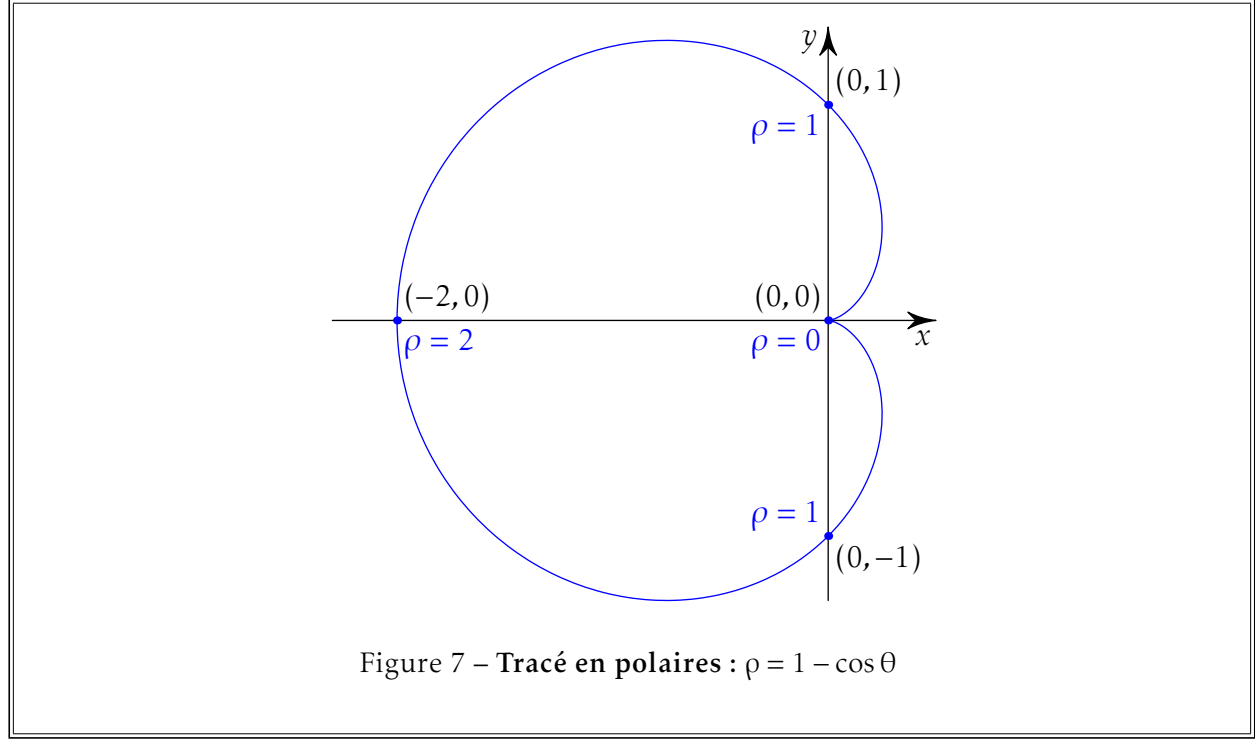

### 3.8. Courbes usuelles en polaires

• On a les coniques d'équation  $\rho = \frac{p}{1-p}$  $\frac{P}{1 + e \cos \theta}$ . *p* est le paramètre de la conique, c'est à dire la distance du foyer à la directrice, et *e* est l'excentricité de la conique.

◦ *e <* 1, correspond à une ellipse.

◦ *e* = 1, un parabole.

◦ *e >* 1, une hyperbole.

On montre ceci facilement en repassant en cartésiennes :

$$
\rho = \frac{p}{1 + e \cos \theta}
$$

$$
\rho + e \rho \cos \theta = p
$$

$$
\rho = p - ex
$$

$$
x^2 + y^2 = (p - ex)^2
$$

$$
(1 - e^2)x^2 + y^2 + 2epx = p^2
$$

qui est bien l'équation de la conique précisée selon les cas.

- $\rho = \frac{a}{\cos(\theta \theta_0)}$ *d* est une droite  $\Delta$ , à la distance *d* de O, normale à la droite  $\theta = \theta_0$ . On a  $X = d$  dans le repère tourné de  $\theta_0$
- $\rho = A \cos(\theta \theta_0)$  est le cercle passant par O de diamètre A et de centre sur la droite  $\theta = \theta_0$ .

Ce qui se montre facilement, on a ici, dans le repère tourné de  $\theta_0$ :

$$
\rho^2 = A\rho\cos(\theta - \theta_0)
$$

$$
X^2 + Y^2 = AX
$$

$$
\left(X - \frac{A}{2}\right)^2 + Y^2 = \frac{A^2}{4}
$$

# 4. Étude métrique des courbes planes

#### 4.1. Longueur d'un arc paramétré

Ce paragraphe est applicable aux courbes paramétrées de l'espace.

**Définition :** Soit *C* un arc paramétré du plan, ou de l'espace, tel que :  
\n
$$
M(t)
$$
a pour coordonnées  $\begin{pmatrix} x(t) \\ y(t) \end{pmatrix}$  ou  $\begin{pmatrix} x(t) \\ y(t) \\ z(t) \end{pmatrix}$  avec *x*, *y*, *z* de classe *C*<sup>1</sup> sur I un intervalle de R.

La **longueur** de  $\mathcal C$  entre M(*a*) et M(*b*) est selon les cas :

$$
L(C) = \int_{a}^{b} \left\| \overrightarrow{M'(t)} \right\| dt = \int_{a}^{b} \sqrt{x'(t)^{2} + y'(t)^{2}} dt
$$
  

$$
L(C) = \int_{a}^{b} \left\| \overrightarrow{M'(t)} \right\| dt = \int_{a}^{b} \sqrt{x'(t)^{2} + y'(t)^{2} + z'(t)^{2}} dt
$$

#### 4.2. Longueur d'un arc en polaires

#### Théorème :

Dans le cas d'une courbe plane définie en coordonnées polaires, la longueur de  $\mathscr C$  entre M( $\theta_0$ ) et  $\mathrm{M}\left(\mathrm{\theta_1}\right)$  est :

$$
L(C) = \int_{\theta_0}^{\theta_1} \left\| \overrightarrow{M'(\theta)} \right\| d\theta = \int_{\theta_0}^{\theta_1} \sqrt{\rho(\theta)^2 + \rho'(\theta)^2} d\theta
$$

Démonstration : On a vu que  $\overrightarrow{M'(\theta)} = \rho'(\theta) \overrightarrow{u_r} + \rho(\theta) \overrightarrow{u_{\theta}}$  ce qui fournit immédiatement sa norme.

#### 4.3. Abscisse curviligne

Définition :  $\mathscr C$  un arc paramétré du plan ou de l'espace, de classe  $\mathscr C^1$  sur I. On appelle abscisse **curviligne** de  $C$  dans le sens des *t* (ou θ) croissants et d'origine M( $t_0$ ) (ou M(θ $_0$ )), selon les cas :

$$
s(t) = \int_{t_0}^t \left\| \overrightarrow{M'(u)} \right\| du \qquad \text{ou} \qquad s(\theta) = \int_{\theta_0}^{\theta} \left\| \overrightarrow{M'(\varphi)} \right\| d\varphi
$$

On a alors

$$
\frac{\mathrm{d}s}{\mathrm{d}t} = \left\| \overrightarrow{\mathbf{M}'(t)} \right\| \qquad \text{ou} \qquad \frac{\mathrm{d}s}{\mathrm{d}\theta} = \left\| \overrightarrow{\mathbf{M}'(\theta)} \right\|
$$

ou encore, toujours selon les cas :

$$
ds = \sqrt{x'^2(t) + y'^2(t)} dt = \sqrt{x'^2(t) + y'^2(t) + z'^2(t)} dt \qquad \text{ou} \qquad ds = \sqrt{\rho^2 + \rho'^2} d\theta
$$

# 5. Compléments

# 5.1. Colbert, lycée numérique

## a/ Maple

- « plot » permet de tracer des courbes planes du type  $y = f(x)$  ou des courbes paramétrées ou des courbes définies en coordonnées polaires. On va donner les commandes pour tracer le cercle trigonométrique ou une partie de celui-ci.
	- $> plot(sqrt(1-x*x), x=-1..1);$
	- > plot([cos(t),sin(t),t=0..2\*Pi],scaling=constrained) ;
	- > plot([rho,theta,theta=0..2\*Pi],coords=polar,scaling=constrained) ;
- On peut obtenir un graphe mélangeant les types de coordonnées en utilisant la fonction « display ».
- « implicitplot » permet lui de tracer une courbe du type  $f(x, y) = 0$ . Attention, il faut auparavant charger le package « plots ».
	- > with(plots) ;
	- > implicitplot(x^2+y^2-1,x=-1.2..1.2,y=-1.2..1.2) ;
- Toujours dans le même package, on trouve « spacecurve » pour tracer une courbe paramétrée de l'espace.
- Signalons enfin qu'on peut toujours tracer plusieurs courbes du même type (classique, paramétrée, polaire, implicite, de l'espace) en séparant les définitions de virgules et en les embrassant par { }.  $> plot({sqrt(1-x*x), -sqrt(1-x*x)}, x=-1..1);$ 
	- > plot({[cos(t),sin(t),t=0..2\*Pi],[cos(2\*t),sin(3\*t),t=0..Pi]}) ;

## b/ HP 40G-GS

Le tracé de courbes est éxécuté avec les aplets

- Function, pour les courbes  $y = f(x)$
- Parametric, pour les courbes  $x = x(t)$ ,  $y = y(t)$
- Polar, pour les courbes  $\rho = \rho(\theta)$

À chaque fois, la touche X,T,θ, L4C4, fournit la bonne variable.

D'autre part, la fonction TABVAR, du menu DIFF du CAS, fournit le bableau de variation d'une fonction, dans la mesure où la calculatrice sait trouver les zéros (exacts) de la dérivée et les limites. . .

## c/ HP 50G

C'est dans le menu 2D/3D, L1C4, qu'on choisit le type de graphique,

- Function, pour les courbes  $y = f(x)$
- Parametric, pour les courbes  $x = x(t)$ ,  $y = y(t)$
- Polar, pour les courbes  $\rho = \rho(\theta)$

On entre la fonction en appuyant sur *y=*, L1C1.

```
Ensuite, dans WIN, L1C2, on définit la fenètre de tracé.
```
Alors, DRAW vous permet de tracer la fonction, tandis que ERASE efface le graphe existant.

D'autre part, la fonction TABVAR du menu SYMB, sous-menu GRAPH, fournit le bableau de variation d'une fonction, dans la mesure où la calculatrice sait trouver les zéros (exacts) de la dérivée et les limites. . .

## d/ TI 89

# On utilise

- *y=*, L1C1, pour entrer la fonction,
- WINDOW, L1C2, pour la fenètre du tracé
- GRAPH, L1C3, pour le tracé lui même.

C'est le menu MODE, sous-menu Graph, qui permet de définir le type de graphique.

- On choisit entre les modes
- FUNCTION, pour les courbes  $y = f(x)$
- PARAMETRIC, pour les courbes  $x = x(t)$ ,  $y = y(t)$
- POLAR, pour les courbes  $\rho = \rho(\theta)$

# e/ TI N-inspire CAS

Il faut activer l'application Graphiques & géométrie par la touche Menu.

Dans le menu Outils (par la touche Menu), on accède à 2 :Affichage, 3 :Type de graphique et 4 :Fenètre.

Dans le menu 2 :Affichage, on trouve 1 :Afficher graphe.

Dans le menu 3 :Type de graphique, on choisit entre les modes

- FUNCTION, pour les courbes  $y = f(x)$
- PARAMETRIC, pour les courbes  $x = x(t)$ ,  $y = y(t)$
- POLAR, pour les courbes  $\rho = \rho(\theta)$

# f/ ClassPad 300

Il faut activer l'application Graphes & tables.

- Il faut utiliser le bouton
- $y=$ , pour les courbes  $y = f(x)$
- $x_t =$ , pour les courbes  $x = x(t)$ ,  $y = y(t)$
- r=, pour les courbes  $\rho = \rho(\theta)$

On utilisera aussi les boutons Graph et Zoom !

# 5.2. Les mathématiciens du chapitre

Ils sont trop nombreux ici. On ne peut pas ne pas citer de nouveau Euler par exemple. Mais aussi :

Frenet Frédéric 1816-1900 Mathématicien français né à Périgueux, il s'est spécialisé en géométrie différentielle.